Nachdem das ZIP entpackt -……

Das ist für die Konvertierung !

2 x db compare einloggen mit DB Zugang … ausloggen

- 1 x mandant\_id setzen Repair drücken anschliessend ausloggen
- 1 x trim … ausloggen
- 1 x db compare … ausloggen

## **Die beiden Routinen bereinigen den Index**

<tombejo>/routines/clean\_indices\_muenchen.php

<tombejo>/routines/cleanup\_allinone.php

In der Oberfläche nochmals : Datenbankabgleich für den Index aufbau

From: <http://wiki.girona.de/> - **Girona Wiki**

Permanent link: **<http://wiki.girona.de/doku.php?id=tombejo:allgemeines:updates:20170309>**

Last update: **2017/03/14 09:39**

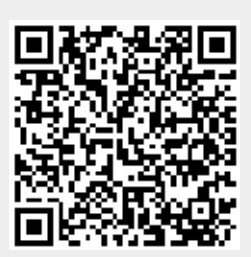